Online Workshop on "Introduction to Deep Learning"

**MAL YOTHI** 

a of Thistic

**ERING Iffiliated to API Abdul Kalam Technological University &** Kannur University | Approved by AICTE

Under the Archdiocas

### **DEPARTMENT OF ELECTRONICS & INSTRUMENTATION**

#### **VISION**

The department strives to enrich professionals of high competency in the arena of Instrumentation **Engineering & mould** them to adopt the crux of matter in the field of Automation

#### **MISSION**

To prepare the students to envisage beyond the hypothetical thinking & belong to a new era of acquisition & application of Instrumentation Technology to meet the requisition of the changing world

## **DEPARTMENT OF ELECTRONICS & INSTRUMENTATION**

YS WORKSHOP ON **INTRODUCTION DEEP LEARNING** 

19 March 2021 - 21 March 2021

**RESOURCE PERSON** 

**INNOVATION AND ENTREPRENEURSHIP** 

**DEVELOPMENT CENTRE** 

**Anoop S Nair** 

**Google cloud ready** facilitator, BITSFORGE

: 19<sup>TH</sup> to 21<sup>st</sup> MARCH 2021 **DATE PLATFORM: GOOGLE MEET LINK** : meet.google.com/ffd-pmed-gzm

**CO-ORDINATOR:** 

Mr.Dhanoj M, AP EIE Signature Not verified Principal VJEC

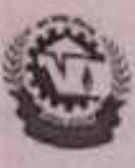

VIMAL JYOTHI

JYDTHI NAGAN, CHEMPERS - 675632, KANNUR D.T., KEKALA

An ISO 9001 2008 Cartified Institution

ENGINEERING CO

Event proposal form

 $\overline{1}$ **Event type** and Workshop name Introduction to Deep Learning  $\overline{2}$ Date and time 19 march to 21 March 2021, 9.00 am- 3.30 pm Participants/  $\overline{3}$ **S8 AE1 Students** audience  $\overline{a}$ Venue Online (Google Meet) Link: https:// meet.google.com/fld-pmed-gzm  $\overline{5}$ **Objectives** 1. To build a foundational understanding of what deep learning is. how it works and when and why it is applied 6 Expected 1. The students will able to Understand basics of deep learning outcomes 2. The students will able to Implement various deep learning models 3. The students will able Explore the deep learning applications  $PO - 1, 5, 9, 11, 12$ **Connected**  $\overline{7}$ **PSO-1.2** PEOs/POs/CO  $CO - 1.2.5$ k) Resource person: Anoop S Nair Resource Resource person: Anoop S Nati<br>requirements Google cloud ready facilitator, BITSFORGE  $\overline{8}$ Any other 9 relevant information Report prepared by Responsible Mr.Dhanoj M, AP EIE 10 domestic persons Approved by : Dr. V Sampath Kumar, HOD ELE Signature Not Verified

# VIMAL JYOTHI ENGINEERING COLLEGE DEPARMENT OF ELECTRONICS & INSTRUMENTATION WORKSHOP ON INTRODUCTION TO DEEP LEARNING<br>ATTENDANCE (19.03.30) ATTENDANCE (19.03.2021-21.03.2021)

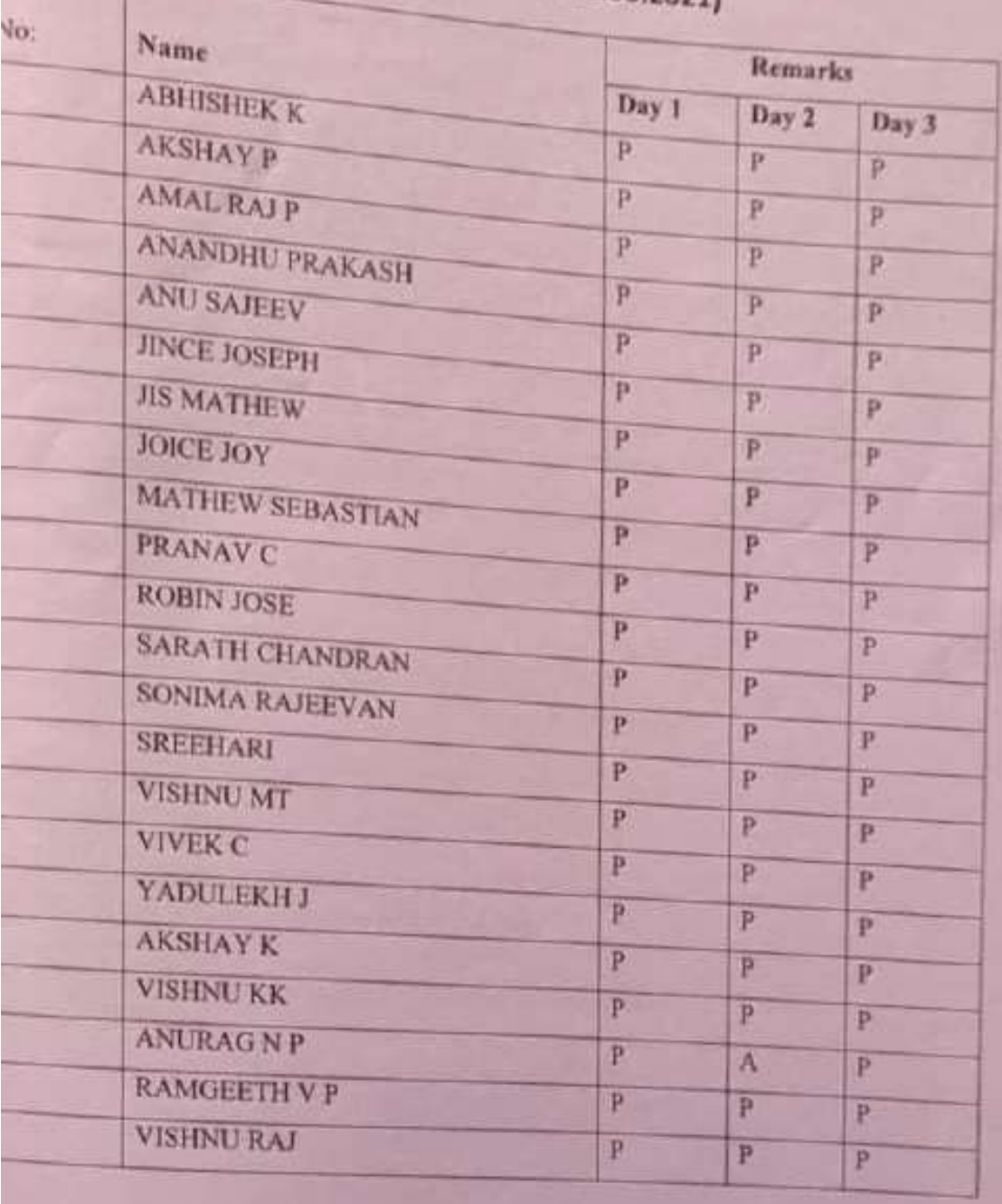

Signature Not Verified

Principal.VJEC

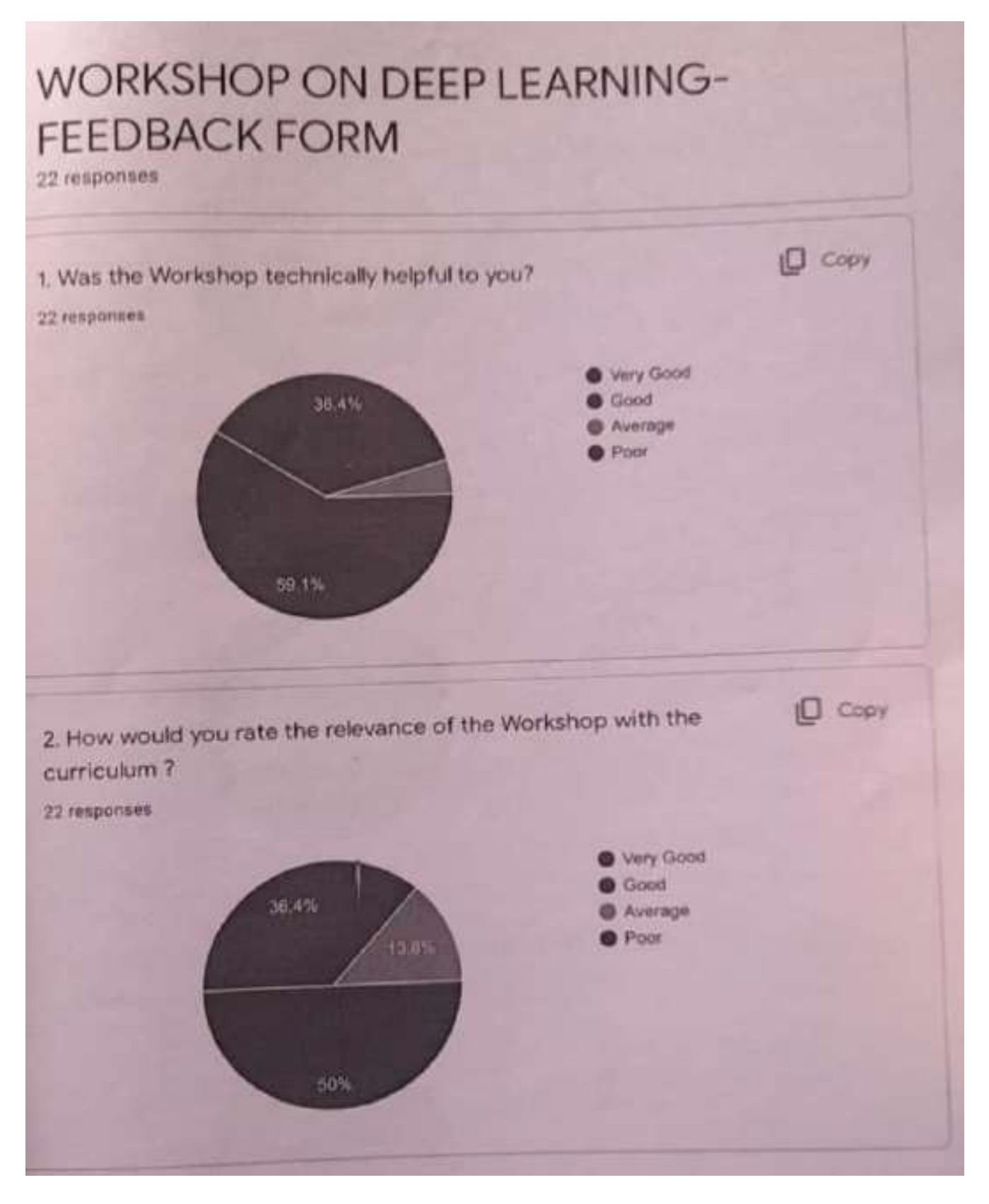

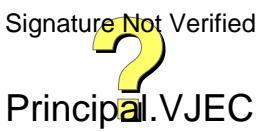

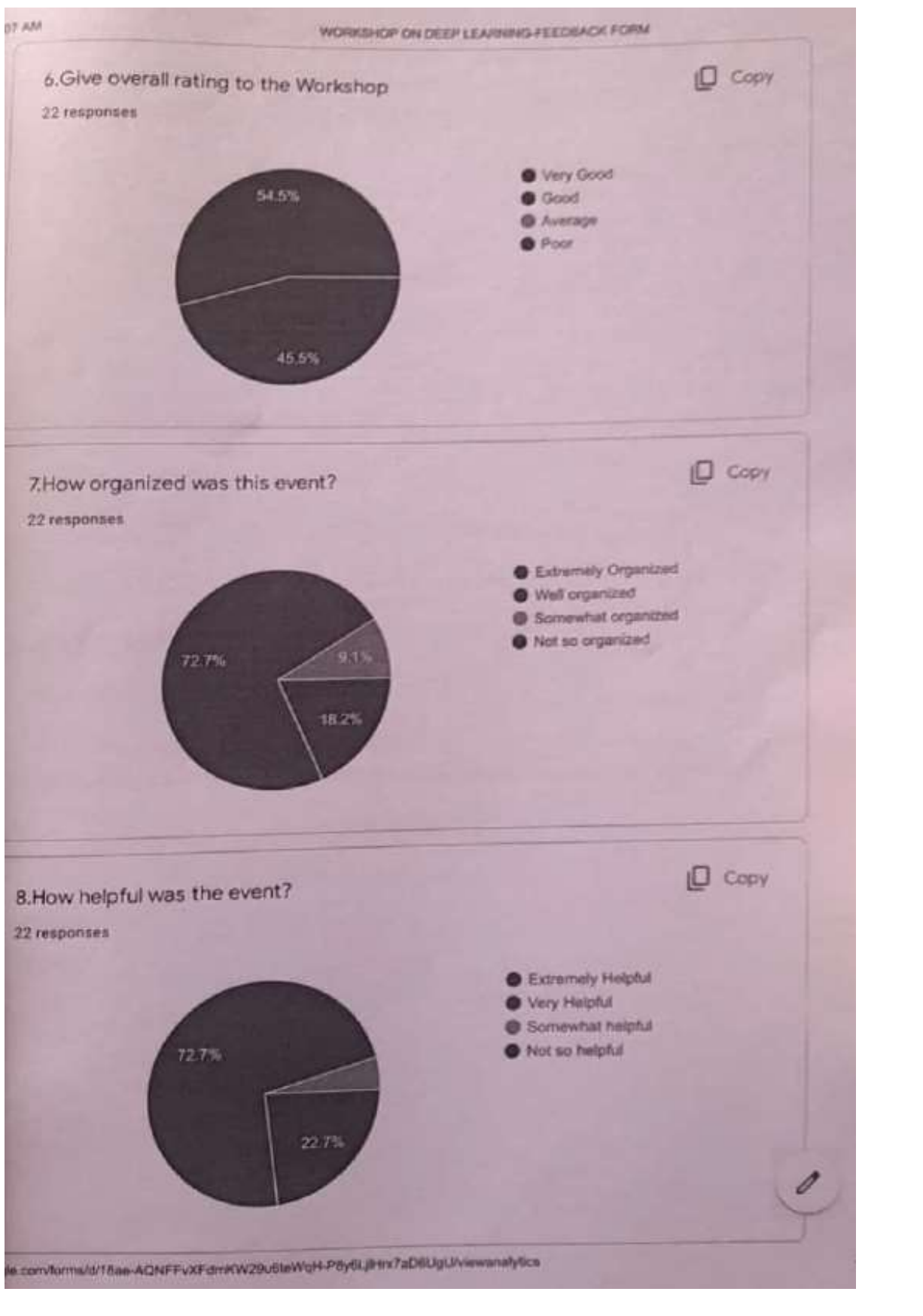

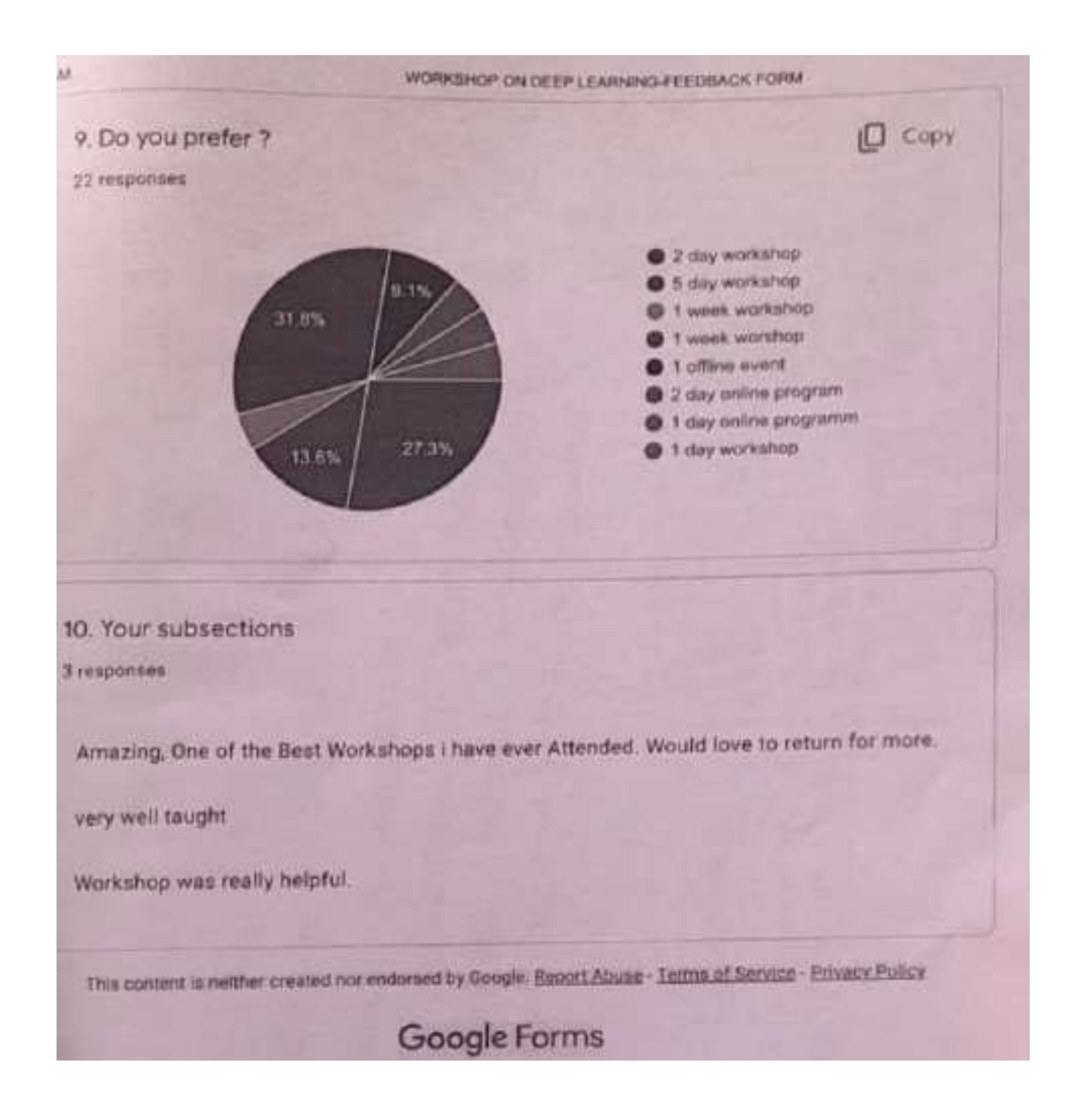

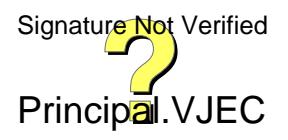